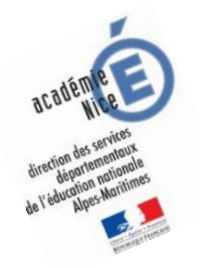

# **Les enquêtes de Titi et Matou**

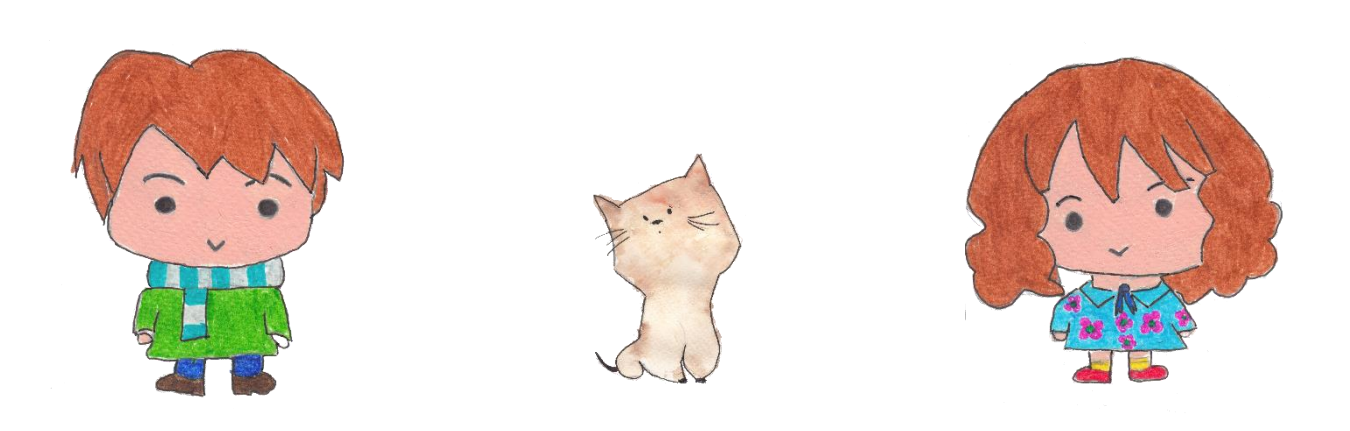

# *Parcours mathématique du CP au CM2*

# **Fichier « Enigme »** *Enquête N*

Titi et Matou sont deux aventuriers. Ils résolvent ensemble des enquêtes mathématiques. Ils vont mener 26 aventures numérotées de A à Z. Ils sont accompagnés par leur chat savant, Mimi.

## **Forme une vraie équipe avec Titi et Matou. Aide-les à résoudre leurs énigmes quotidiennes (une par jour de classe).**

Tu arriveras à résoudre certaines des énigmes (présentées de la plus simple – niveau « Abeille » – à la plus compliquée – niveau « Loup » – ) mais certainement pas toutes en fonction de ta classe … Sauf bien sûr si tu te révèles être le **Sherlock Holmes des énigmes mathématiques** …

**Si, aujourd'hui, tu as des difficultés à résoudre certaines énigmes de ce fichier « ENIGME », Titi et Matou te conseillent d'aller observer le fichier « COUP DE POUCE ». Résous alors les énigmes correspondantes du fichier « COUP DE POUCE » puis reviens terminer le fichier « ENIGME ».**

Ensuite, tu pourras vérifier tes réponses à l'aide du fichier « CORRECTION » avec la personne de ton choix et aussi, si tu le veux, remplir ton carnet de bord des énigmes.

Et, si nécessaire, tu pourras même poser des questions (si tu en as) et/ou envoyer ta ou tes réponses à l'adresse suivante pour obtenir un avis :

# [laurent.giauffret@ac-nice.fr](mailto:laurent.giauffret@ac-nice.fr)

*(Conseiller Pédagogique Départemental « Mathématiques et Sciences » auprès de la DSDEN des Alpes-Maritimes)*

Enfin, tu pourras construire de nouvelles énigmes à la manière de celles que tu viens de résoudre … Puis, tu pourras demander aux gens autours de toi de les résoudre !!!

### **Toutes les données sont disponibles sur le site :**

[Les enquêtes de Titi et Matou](http://laurent.giauffret.free.fr/?page_id=31)

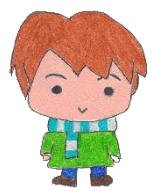

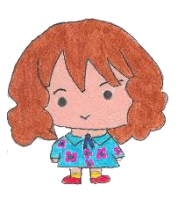

# *Les enquêtes de Titi et Matou*

# **Enquête N**

# **« Les encodeurs et les décodeurs …**

## **de la vallée de la Siagne »**

## *A lire ensemble …*

Aujourd'hui, Titi et Matou découvrent un nouveau langage : le langage de programmation. Au fin fond de la **vallée de la Siagne**, ils s'emparent de mystérieuses tablettes … ainsi qu'un mystérieux petit robot : **Vibot**.

Tantôt les tablettes comportent des codes qu'il convient de **décoder** afin de faire déplacer **Vibot**, tantôt les tablettes comportent des tracés de **Vibot** qu'il convient d'**encoder** en messages … **Titi et Matou décident de se jeter dans cette aventure et de devenir les encodeurs et les décodeurs de demain !!!**

# *Bien comprendre le problème du jour …*

#### **Voici un extrait que tu dois essayer de bien comprendre** :

« Observe bien le message. Décode le message en un déplacement sur le support quadrillé. »

Aller en **C2**. Poser la pointe.

Orientation vers **la droite**.

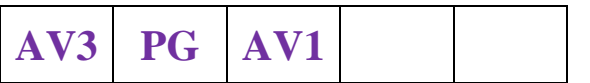

Relever la pointe.

# **C**

**A**

**B**

**1 2 3 4 5**

**Comprends-tu la réponse ? Explique avec tes mots.**

*Laurent Giauffret – CPD « Mathématiques et Sciences » – laurent.giauffret@ac-nice.fr*

Dans cet exemple, Vibot est posé sur la case D1. Il colore alors la case D1. Vibot est orienté vers la droite, cela veut dire qu'il regarde vers la droite et attend les instructions de déplacement.

Des symboles sont utilisés :

#### **« AV » pour « Avancer » « RC » pour « ReCuler » « PG » pour « Pivoter Gauche » « PD » pour « Pivoter Droite »**

Vibot est positionné au centre d'une case. Vibot se déplace (avance ou recule) de la valeur de la longueur d'une case. Il pivote (à droite ou à gauche) d'un quart de tour sur place (vers la droite ou vers la gauche).

Attention, « pivoter » veut dire « tourner d'un quart de tour sur place ». Lorsque l'on pivote, on tourne sur place (mouvement rotatif) mais on ne se déplace pas vers l'avant ou vers l'arrière en même temps (pas de mouvement de translation).

#### **Comprends-tu la réponse ? Explique avec tes mots.**

Lorsque l'on traduit des instructions en un déplacement, on dit que l'on décode un message en un déplacement. Lorsque l'on traduit un déplacement en des instructions, on dit que l'on encode un déplacement en un message. **« Décoder » et « encoder », c'est « coder »**.

Dans les énigmes, tu vas d'abord **décoder** puis **encoder**. **Code bien !!!**

**Comprends-tu la réponse ? Explique avec tes mots.**

# *Mène l'enquête N avec Titi et Matou …*

**Pour mener l'enquête avec Titi et Matou, observe bien les instructions données : soit tu vas « décoder » un message en un déplacement, soit tu vas « encoder » un déplacement en un message. « Décoder » et « encoder », c'est « coder ».**

**Essaye de résoudre le maximum de niveaux possibles.** Les cinq niveaux d'énigmes proposés sont indépendants les uns des autres.

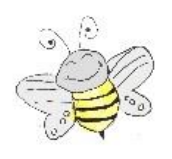

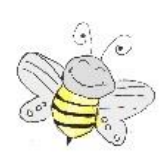

## **Enigme 1 - Niveau « Abeille »**

#### *Enigme 1a*

**Décode** le message de **Vibot** en un déplacement sur le support quadrillé :

Aller en **D3**. Poser la pointe. Orientation vers **le haut**.

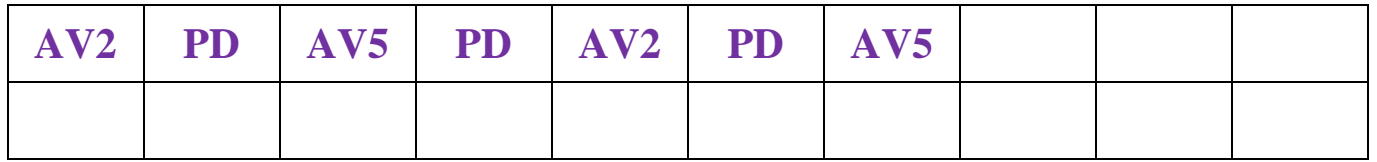

Relever la pointe.

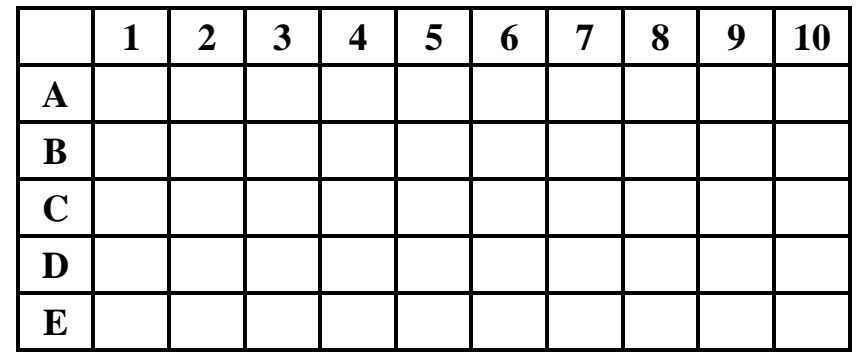

#### *Enigme 1b*

**Encode** le déplacement de **Vibot** en un message de codes :

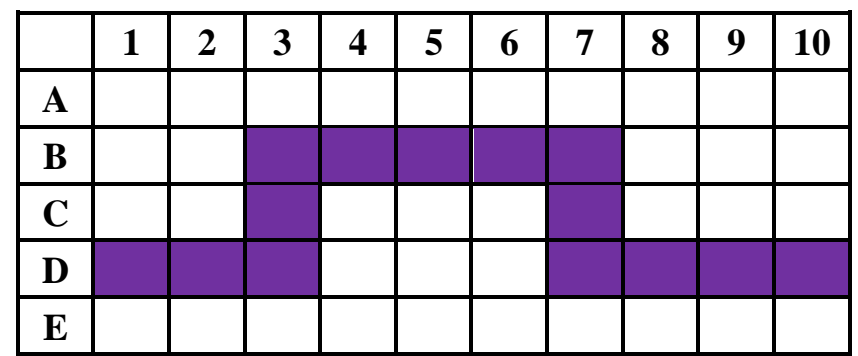

Aller en …… . Poser la pointe. Orientation vers … ………… .

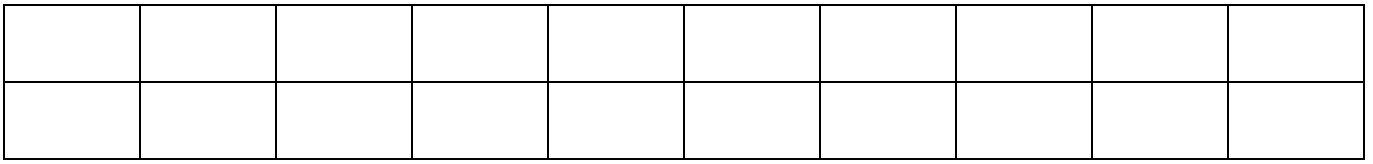

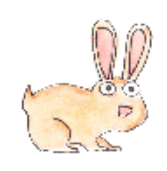

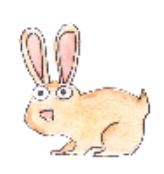

## **Enigme 2 - Niveau « Lièvre »**

#### *Enigme 2a*

**Décode** le message de **Vibot** en un déplacement sur le support quadrillé :

Aller en **D2**. Poser la pointe. Orientation vers **le haut**.

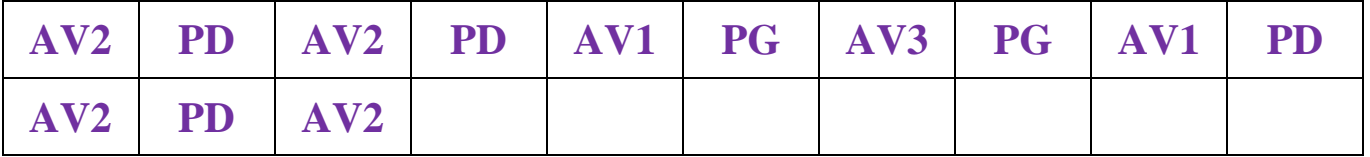

Relever la pointe.

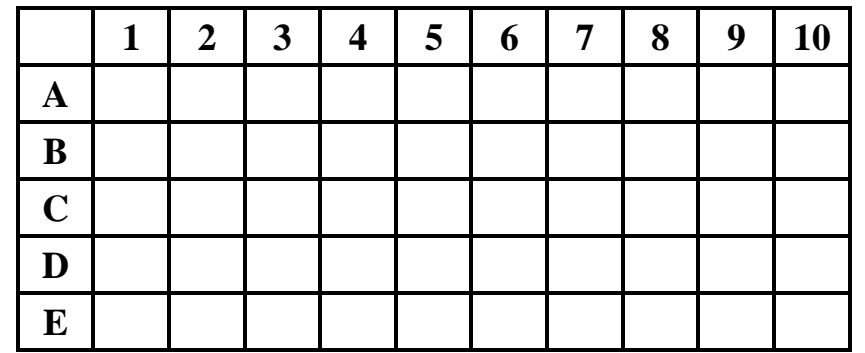

#### *Enigme 2b*

**Encode** le déplacement de **Vibot** en un message de codes :

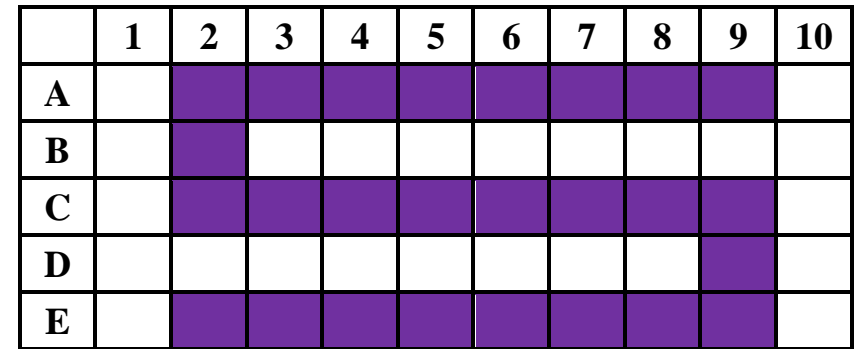

Aller en …… . Poser la pointe. Orientation vers … ………… .

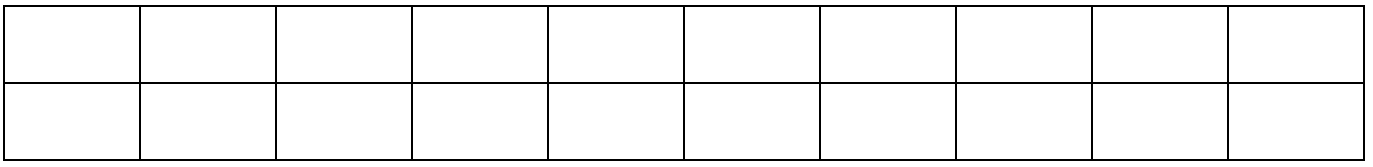

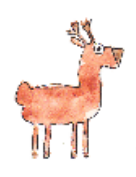

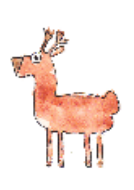

### **Enigme 3 - Niveau « Chevreuil »**

#### *Enigme 3a*

**Décode** le message de **Vibot** en un déplacement sur le support quadrillé :

Aller en **B1**. Poser la pointe. Orientation vers **la droite**.

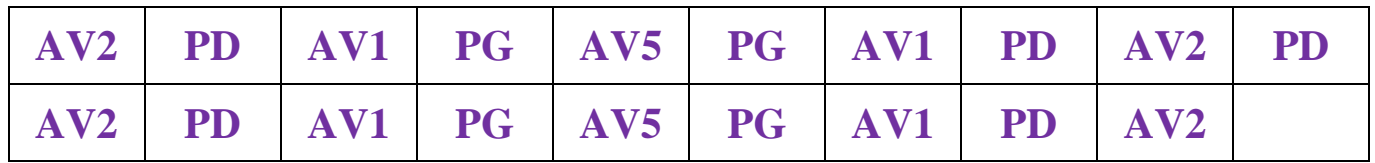

Relever la pointe.

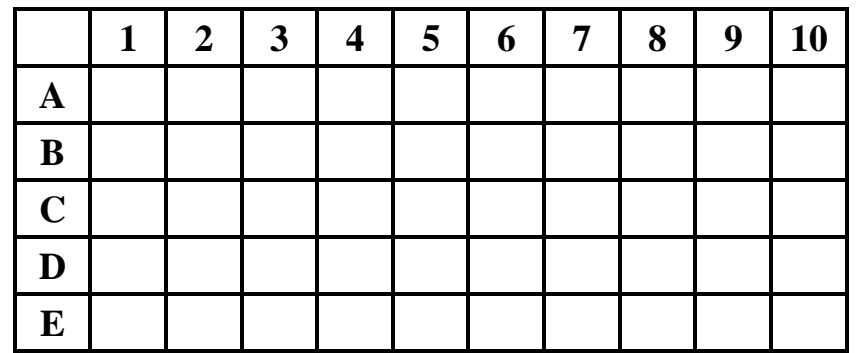

#### *Enigme 3b*

**Encode** le déplacement de **Vibot** en un message de codes :

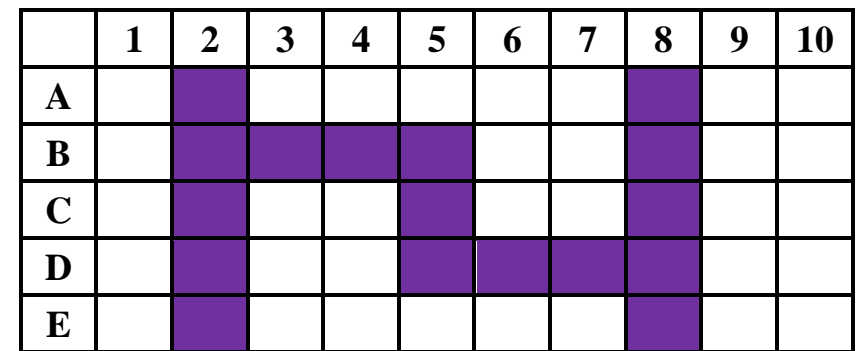

Aller en …… . Poser la pointe. Orientation vers … ………… .

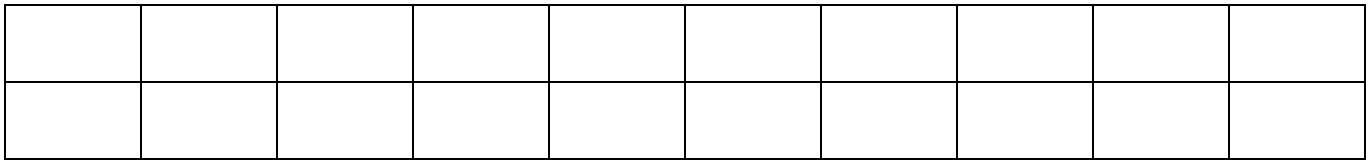

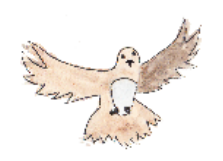

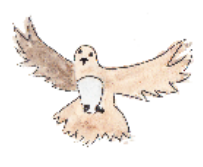

### **Enigme 4 - Niveau « Buse »**

#### *Enigme 4a*

**Décode** le message de **Vibot** en un déplacement sur le support quadrillé :

Aller en **A1**. Poser la pointe. Orientation vers **la droite**.

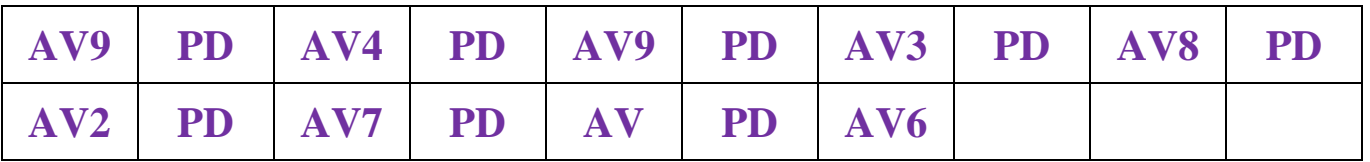

Relever la pointe.

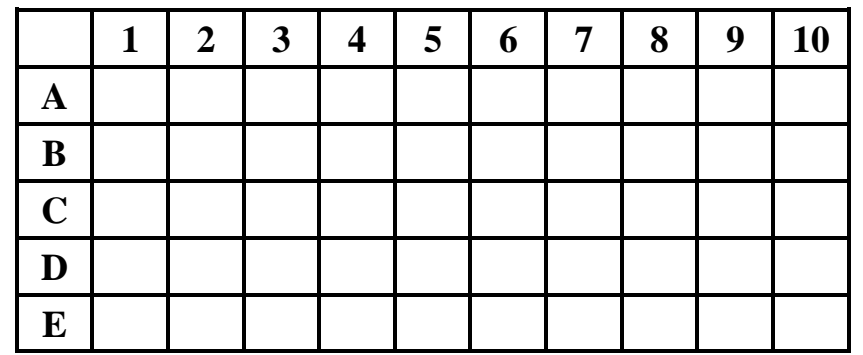

#### *Enigme 4b*

**Encode** le déplacement de **Vibot** en un message de codes :

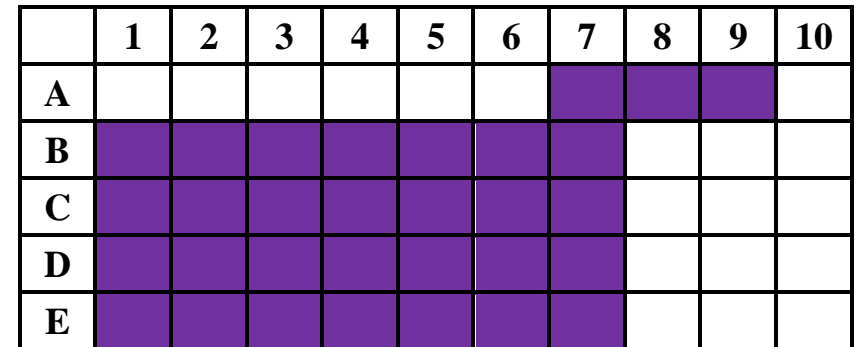

Aller en …… . Poser la pointe. Orientation vers … ………… .

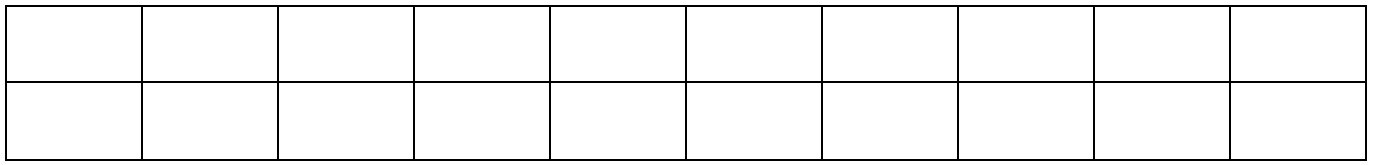

Relever la pointe.

*Laurent Giauffret – CPD « Mathématiques et Sciences » – laurent.giauffret@ac-nice.fr*

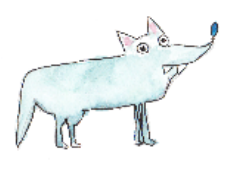

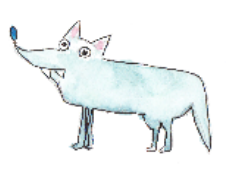

### **Enigme 5 - Niveau « Loup »**

#### *Enigme 5a*

**Décode** le message de **Vibot** en un déplacement sur le support quadrillé :

Aller en **E10**. Poser la pointe. Orientation vers **la gauche**.

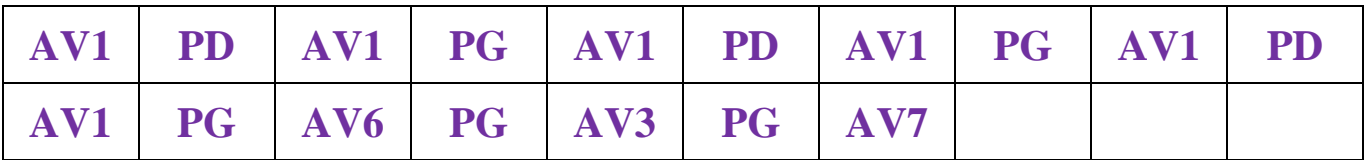

Relever la pointe.

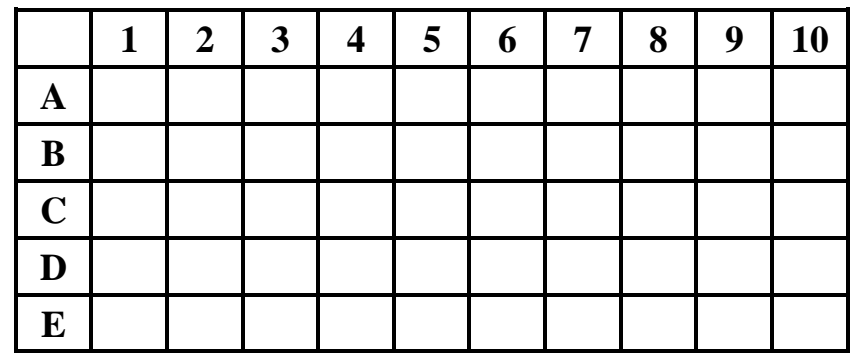

#### *Enigme 5b*

**Encode** le déplacement de **Vibot** en un message de codes :

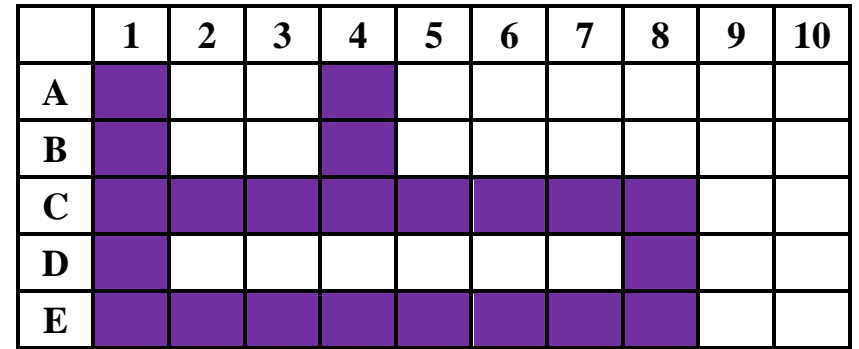

Aller en …… . Poser la pointe. Orientation vers … ………… .

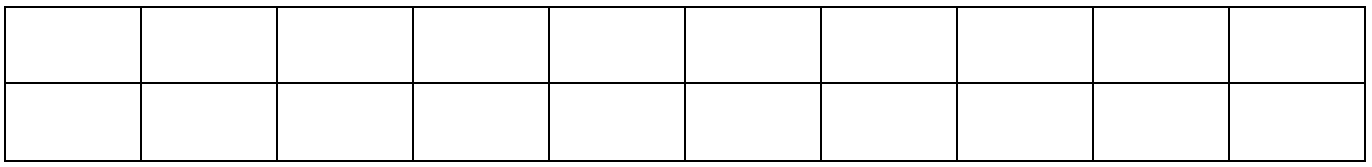

# *Poursuis l'enquête N …*

Corrige d'abord tes recherches à l'aide du **fichier « Correction ».**

Imagine alors de nouvelles énigmes à l'aide du **fichier « Création ».** Si tu le veux (tu n'es pas obligé), **envoie tes énigmes à Titi et Matou par courriel** :

## [lesenigmesdetitietmatou@free.fr](mailto:lesenigmesdetitietmatou@free.fr)

et demande en même temps aux gens autours de toi de résoudre les énigmes que tu viens de créer !!!

Ensuite, réponds aux questions du **fichier « Entrainement ».**

Enfin, apporte ton aide dans le fichier **« Lolo le Gaffeur ».**

**Tous les fichiers sont disponibles sur le site internet dédié :**

[Les enquêtes de Titi et Matou](http://laurent.giauffret.free.fr/?page_id=31)